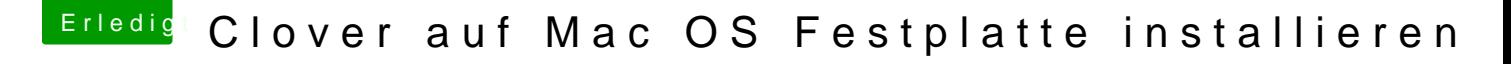

Beitrag von MagUltimate vom 29. März 2020, 15:04

[Zitat von macd](https://www.hackintosh-forum.de/forum/thread/47343-clover-auf-mac-os-festplatte-installieren/?postID=582832#post582832)ream

Cloverx64.efi und config.plist sind nicht im richtigen Verzeichnis !

In welches Verzeichnis müssen die denn? tut mir leid dass ich euch zo viel Mühe mache